# **ใบแนบสำ�หรับกิจการสำ�นักงานใหญ่ข้ามประเทศ (IHQ)**

 $\overline{\Gamma}$ 

THURSDAY N

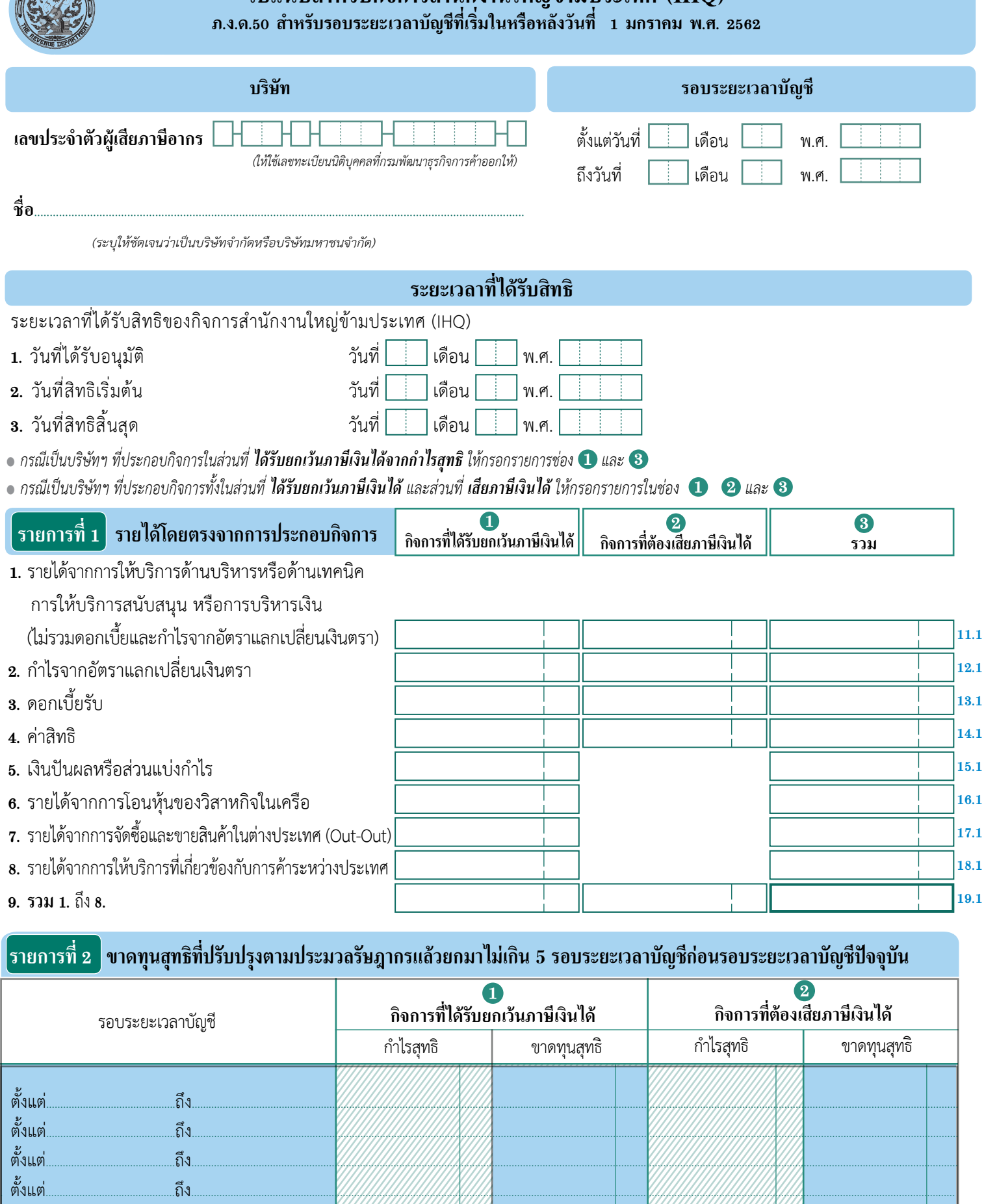

**ผลขาดทุนสุทธิที่มีสิทธินำ�ไปหักในแบบ ภ.ง.ด.50 ใน***รายการที่ 2* **15. หรือ**

ตั้งแต่..............................................ถึง.................................................................................................................................................................................................................................................................................

................................................... ...................................................

**20.1 21.1**

 $\overline{\phantom{a}}$ 

**ล้างข้อมูล**

## **วิธีกรอกใบแนบสำ�หรับกิจการสำ�นักงานใหญ่ข้ามประเทศ (IHQ)**

### **รายการที่1 รายได้โดยตรงจากการประกอบกิจการ**

Г

ให้กรอกรายได้โดยตรงตามจำ นวนรายได้ที่เกิดขึ้นจริงทั้งหมดของกิจการที่ได้รับยกเว้นภาษีเงินได้ แยกออกจาก กิจการที่ต้องเสียภาษีเงินได้จากการประกอบกิจการสำนักงานใหญ่ข้ามประเทศ  $(\mathrm{I}\mathrm{H}\mathrm{Q})$ 

### **รายการที่2 ขาดทุนสุทธิที่ปรับปรุงตามประมวลรัษฎากรแล้วยกมาไม่เกิน 5 รอบระยะเวลาบัญชีก่อนรอบระยะเวลาบัญชีปัจจุบัน**

สำ หรับกิจการที่มีผลกำ ไรสุทธิและขาดทุนสุทธิใน**กิจการที่ได้รับยกเว้นภาษีเงินได้** ภายใน **5 รอบระยะเวลาบัญชี** ก่อนรอบระยะเวลาบัญชีปัจจุบัน ให้นำ มากรอกรายการใน**กิจการที่ได้รับยกเว้นภาษีเงินได**้

สำ หรับกิจการที่มีผลกำไรสุทธิและขาดทุนสุทธิใน**ส่วนที่เสียภาษีเงินได้ในอัตราร้อยละ10** ภายใน **5รอบระยะเวลาบัญชี** ก่อนรอบระยะเวลาบัญชีปัจจุบัน ให้นำ มากรอกรายการใน**กิจการที่ต้องเสียภาษีเงินได้**

## **"กิจการที่ได้รับยกเว้นภาษีเงินได้"** และ **"กิจการที่ต้องเสียภาษีเงินได้"**

ผลขาดทุนสุทธิที่**จะยกมาหัก**กำ ไรสุทธิในรอบระยะเวลาบัญชีปัจจุบันต้องเป็นไปตามหลักเกณฑ์และวิธีการ ดังนี้ **(1)** เป็นผลขาดทุนสุทธิที่ได้**ปรับปรุง**รายการตามเงื่อนไขที่กำ หนดใน**มาตรา 65 ทวิ** และ**มาตรา 65 ตรี** แห่งประมวลรัษฎากรแล้ว

**(2)** เป็นผลขาดทุนยกมา**ไม่เกิน 5รอบระยะเวลาบัญชี**ก่อนรอบระยะเวลาบัญชีปัจจุบัน การนับเวลาย้อนหลัง **5 รอบระยะเวลาบัญชี**นั้น หากคำ นวณกำ ไรสุทธิของรอบระยะเวลาบัญชีใดก็ต้องถือรอบระยะเวลาบัญชีนั้น เป็นรอบระยะเวลาบัญชีปัจจุบัน โดยให้**แสดงผลขาดทุนสุทธิ และวันเดือนปี เริ่มต้นถึงสิ้นสุดรอบระยะเวลาบัญชีของ แต่ละรอบระยะเวลาบัญชี**

**(3)** ให้นำ ผลขาดทุนสุทธิของ**รอบระยะเวลาบัญชีที่เกิดขึ้นก่อน**ไปหักเป็นรายจ่ายในการคำ นวณกำ ไรสุทธิ ของรอบระยะเวลาบัญชีที่มีกำ ไรสุทธิเป็นปีแรก**ในช่วงเวลาไม่เกิน 5 ปี**หลังจากปีที่มีผลขาดทุนสุทธิดังกล่าว หากมีผล ขาดทุนสุทธิเหลืออยู่ ก็ให้นำผลขาดทุนสุทธิดังกล่าวไปหักเป็นรายจ่ายในการคำ นวณกำ ไรสุทธิของรอบระยะเวลาบัญชี ปีต่อไปตามหลักเกณฑ์ข้างต้น

**(4)** ให้นำ มาหักเป็นรายจ่ายได้เพียงเท่าที่ไม่เกินกว่ากำ ไรสุทธิของรอบระยะเวลาบัญชีนั้นเท่านั้น

**(5)** หากรายได้ที่ได้รับสิทธิยกเว้นภาษีเงินได้มีผลขาดทุนสุทธิให้คงผลขาดทุนสุทธิดังกล่าวไว้ในกิจการ สำ นักงานใหญ่ข้ามประเทศในรายได้ที่ได้รับสิทธิยกเว้นภาษีเงินได้เท่านั้น

หากบริษัทฯ ประสงค์จะนำ ผลขาดทุนสุทธิที่มีสิทธินำ มาหักได้ตามกฎหมายมาใช้ในปีนี้ ให้นำ จำ นวนเงิน ดังกล่าวไปกรอกในแบบ **ภ.ง.ด.50** ใน**รายการที่2 15.** หน้า **3**